**Référence de commande CL-7** Renseignements importants

## **COOPER POWER**

## Référence de commande CL-7

Lire le manuel du fabricant de l'équipement et ce document avant d'utiliser ce produit. Le nonrespect de ces instructions peut causer la mort, des blessures personnelles graves et des dommages à l'équipement. G164.0

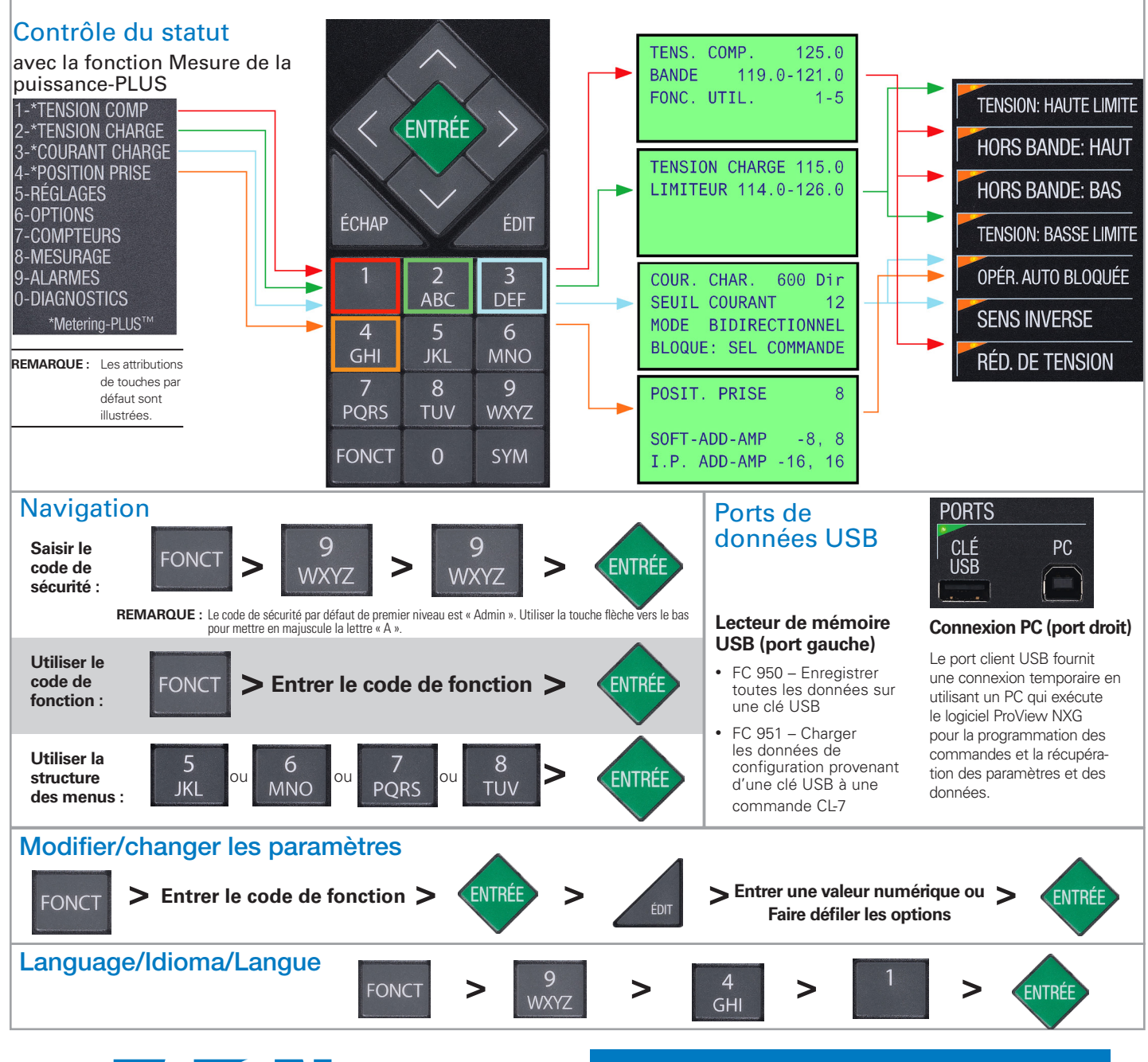

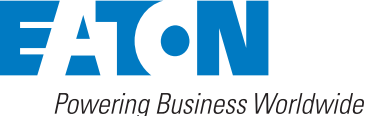

Consulter les directives d'installation de la commande CL-7 incluses avec cette commande pour obtenir des informations supplémentaires.

Pour obtenir de l'assistance, communiquez avec le Voltage Regulator Support Group au 1 866 975-7347 | Les services d'urgence sont aussi disponibles en tout temps.

MZ225002FC Décembre 2016 • Remplace octobre 2014 (B225-12017)

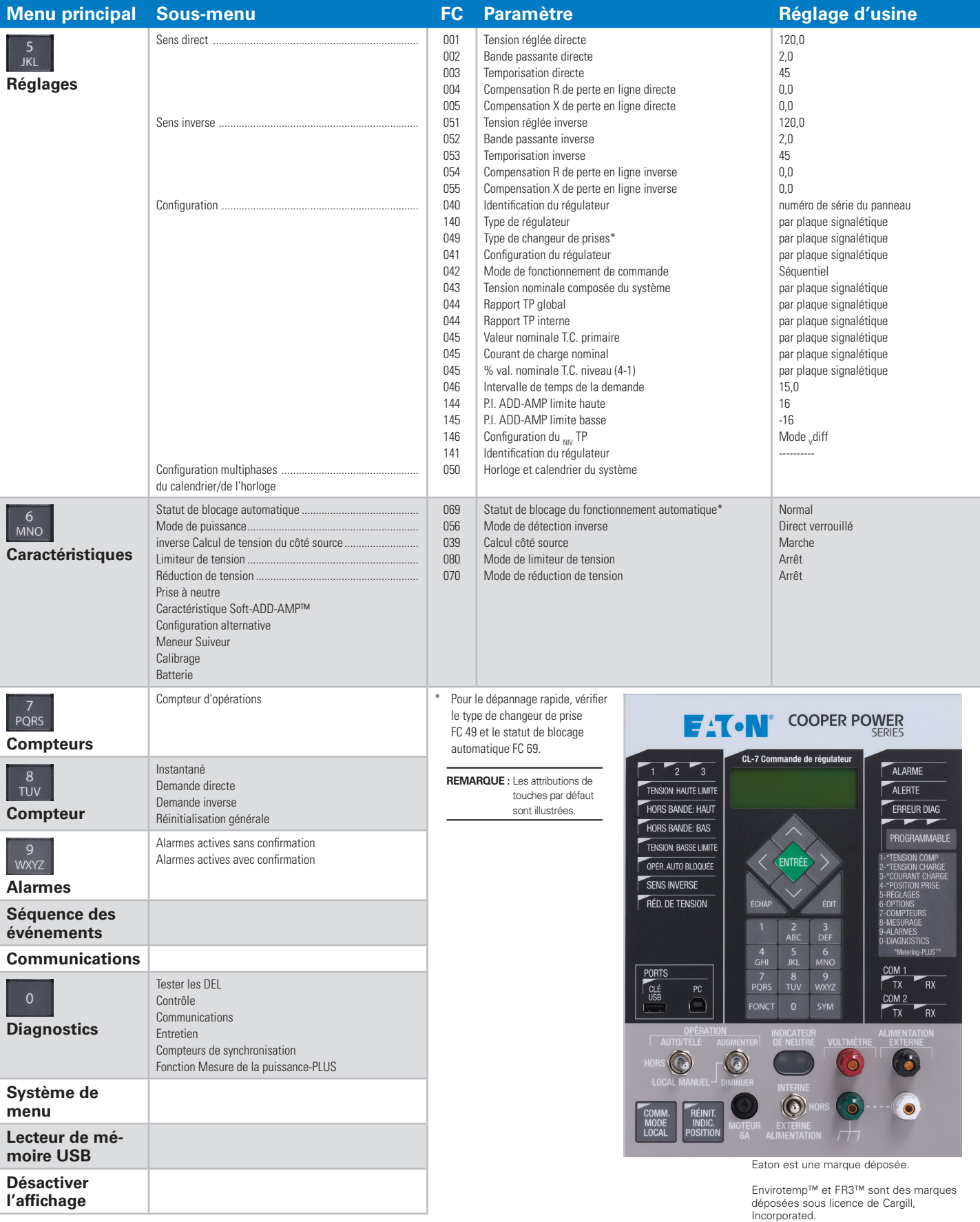

**EATON** Powering Business Worldwide **Eaton** 1000 Eaton Boulevard Cleveland, OH 44122 États-Unis Eaton.com

**Division des systèmes de transmission de l'énergie d'Eaton** 2300 Badger Drive Waukesha, WI 53188 États-Unis Eaton.com/CooperPowerSeries

© 2016 Eaton Tous droits réservés Imprimé aux États-Unis No de publication MZ225002EN Remplace octobre 2014 (B225- 12017) Décembre 2016

Toutes les autres marques de commerce appartiennent à leurs propriétaires respectifs.

Suivez-nous sur les réseaux sociaux pour être informés des dernières nouveautés concernant nos produits et notre soutien.

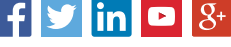